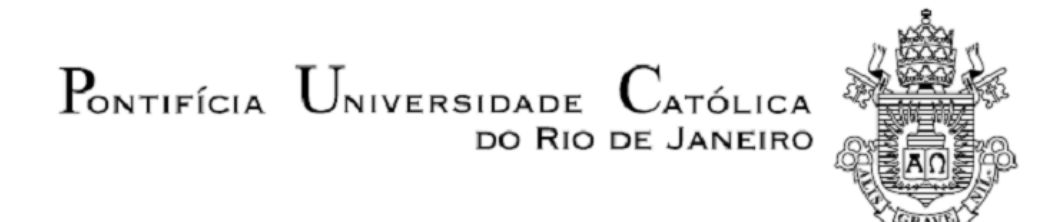

**Guilherme Sant'Anna Bressane**

## **DESENVOLVIMENTO DE UM SOFTWARE PARA ANÁLISE DO TRANSIENTE DE PRESSÃO E TEMPERATURA EM TESTES DE FORMAÇÃO**

 **Projeto de Graduação**

Projeto de Graduação apresentado ao Departamento de Engenharia Mecânica da PUC-Rio

> Orientador: Prof. Marcio da Silveira Carvalho Coorientador: Frederico Carvalho Gomes

> > Rio de Janeiro Novembro de 2019

## **GUILHERME SANT'ANNA BRESSANE**

# **DESENVOLVIMENTO DE UM SOFTWARE PARA ANÁLISE DO TRANSIENTE DE PRESSÃO E TEMPERATURA EM TESTES DE FORMAÇÃO**

Trabalho de Conclusão de Curso apresentada como requisito parcial à obtenção do título de Bacharel em engenharia mecânica, do departamento de engenharia mecânica, da Pontifícia Universidade Católica do Rio de Janeiro.

Orientador: Prof. Marcio da Silveira Carvalho Coorientador: Frederico Carvalho Gomes

## **RIO DE JANEIRO, RJ**

**2019**

À minha família por sempre me apoiar e meus amigos pelo companheirismo.

## **AGRADECIMENTOS**

Ao meu pai, mãe e avós que com suas lutas diárias me permitiram cursar a faculdade e pelo amor que me permite seguir meus sonhos.

Ao meu irmão pelos ensinamentos que me trouxe.

Aos meus amigos que sempre me fazem seguir em frente e trazer leveza ao dia a dia.

Ao meu orientador e coorientador pela força e ajuda necessária para concluir esse trabalho e finalizar o curso.

A inteligência é o único meio que possuímos para dominar os nossos instintos. (Freud, Sigmund)

#### **RESUMO**

## **DESENVOLVIMENTO DE UM SOFTWARE PARA ANÁLISE DO TRANSIENTE DE PRESSÃO E TEMPERATURA EM TESTES DE FORMAÇÃO**

Visando a eficiência da extração de óleo e gás dos reservatórios foram desenvolvidas diversas técnicas de estudo geológico para compreender as características de um reservatório. Muitas delas utilizadas antes mesmo do processo de perfuração, como por exemplo as análises sísmicas, onde é possível estimar a profundidade, razão gás-óleo entre outros aspectos geológicos com base no estudo das ondas propagadas e refletidas no leito marinho. Além disso, existem também os testes de formação, amplamente aplicados na indústria, baseados na resposta do transiente de pressão e temperatura durante o processo de abertura e fechamento da válvula de produção de um poço durante a fase exploratória. Com a aplicação desses testes é possível estimar melhor a permeabilidade do reservatório, as diferentes espessuras, a porosidade e o dano de formação. O estudo aqui proposto visa desenvolver um *software userfriendly* para determinar a resposta durante um teste de formação em função das variáveis de operação e características do reservatório. O *software* pode ser aplicado no futuro para a inclusão do problema inverso.

**Palavras-chave:** Modelo inverso; Software; Etapa de Extração; Reservatório de Petróleo; Poço de petróleo; Teste de Formação.

### **ABSTRACT**

## **DEVELOPMENT OF A SOFTWARE FOR ANAYLIS OF PRESSURE AND TEMPERATURE TRANSIENT DURING FORMATION TESTS.**

Searching for high efficiency in oil and gas extraction from reservoirs many geologic techniques have been developed to comprehend the characteristics of a reservoir. Many of them are utilized before perforation process, for instance seismic analyses, in which it is possible to estimate the depth, oil-gas ratio and other geological aspects. One known method is the use of propagated waves that are reflected at seabed, another example is the use of pressure and temperature transient during production valves opening and closing during exploratory phase. Using this method, it is possible to estimate the permeability, the different width, the porosity and skin factor. The present study proposes to develop a user-friendly software to determinate the transient pressure and temperature response in a formation test as a function of operation parameters and reservoir characteristics. The software can be expanded in the future to include the solution of the inverse problem.

**Keywords:** Inverse Model; Software; Extraction phase; Oil reservoir; Oil well; Formation Test.

## **SUMÁRIO**

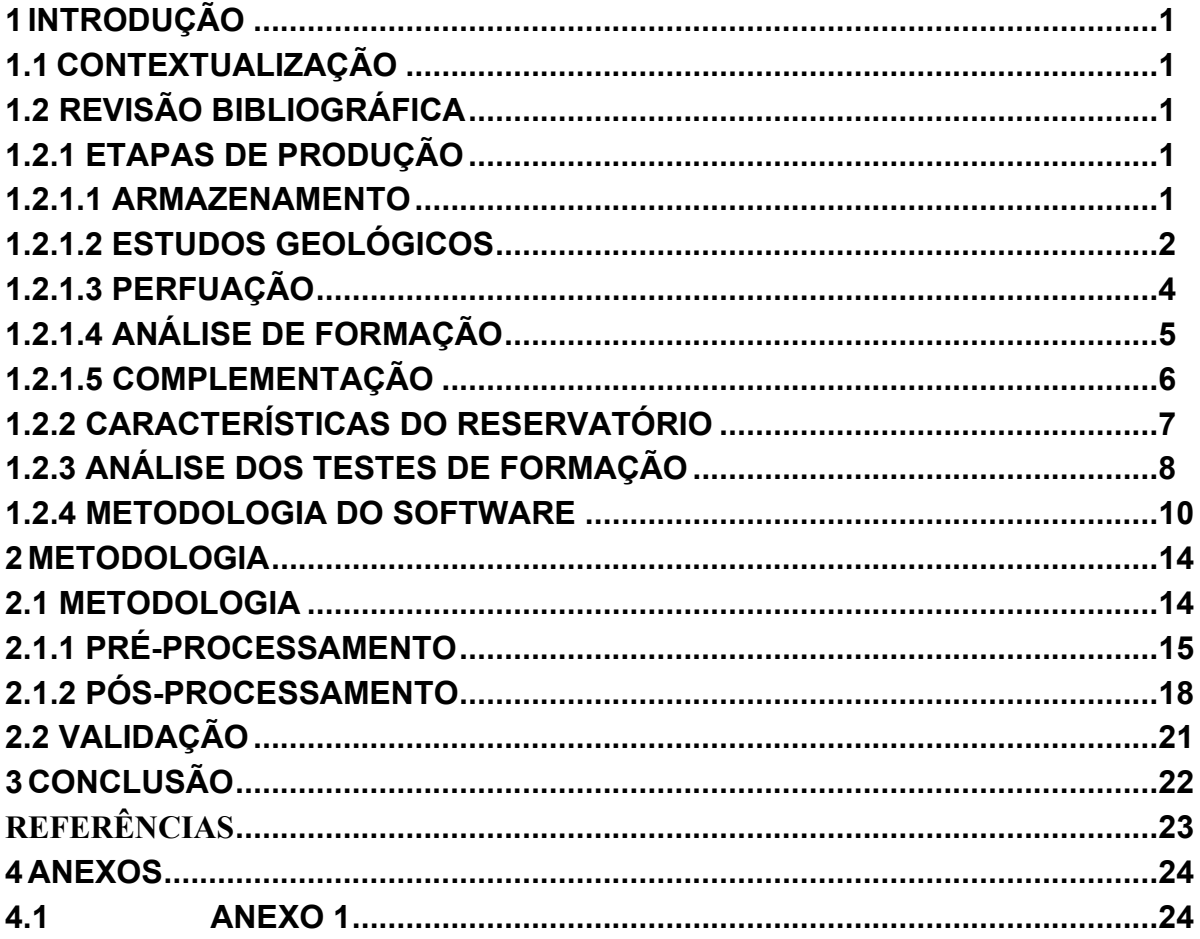

## **LISTA DE ILUSTRAÇÕES**

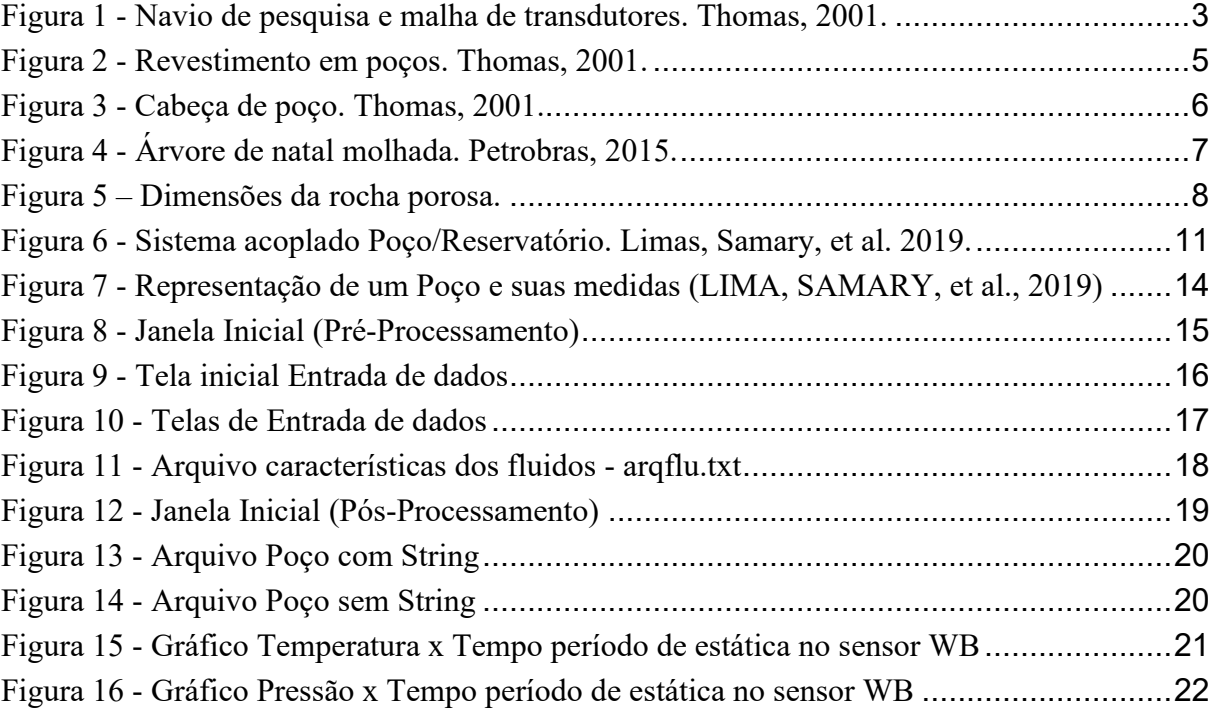

## **LISTA DE EQUAÇÕES**

$$
c_{\rm f} = \frac{\Delta V_{\rm p}/V_{\rm p}}{\Delta P} \tag{1}
$$

$$
k = \frac{q \cdot \mu \cdot L}{A(P_1 - P_2)}\tag{2}
$$

$$
S = \left(\frac{K}{K_s} - 1\right) \ln \left(\frac{r_s}{r_w}\right) \tag{3}
$$

$$
abs(dp') = \frac{\Delta p^{k+1} - \Delta p^k}{\ln(t^{k+1}/t^k)} \frac{\ln(t^k/t^{k-1})}{\ln(t^{k+1}/t^{k-1})} + \frac{\Delta p^k - \Delta p^{k-1}}{\ln(t^k/t^{k-1})} \frac{\ln(t^{k+1}/t^k)}{\ln(t^{k+1}/t^{k-1})}
$$
(4)

$$
abs(dT') = \frac{\Delta T^{k+1} - \Delta T^k}{\ln(t^{k+1}/t^k)} \frac{\ln(t^k/t^{k-1})}{\ln(t^{k+1}/t^{k-1})} + \frac{\Delta T^k - \Delta T^{k-1}}{\ln(t^k/t^{k-1})} \frac{\ln(t^{k+1}/t^k)}{\ln(t^{k+1}/t^{k-1})}
$$
(5)

$$
\Delta t_e = \frac{t_p \Delta t}{t_p + \Delta t} \tag{6}
$$

$$
\Phi \left[ C_t \frac{\partial p}{\partial t} - \beta_t \frac{\partial T}{\partial t} \right] = -\frac{1}{r} \left[ \frac{\partial}{\partial r} (rv_0) + rv_0 \left( C_0 \frac{\partial p}{\partial r} \right) - rv_0 \left( \beta_0 \frac{\partial T}{\partial r} \right) \right]
$$
\n(7)

$$
\frac{\partial T}{\partial t} - \varphi_t^* \frac{\partial p}{\partial t} + u_{co}(r, t) \frac{\partial T}{\partial r} \epsilon_{JT0} \frac{\partial p}{\partial r} - \frac{\alpha_t}{r} \frac{\partial}{\partial r} \left( r \frac{\partial T}{\partial r} \right) = 0
$$
\n(8)

$$
\frac{1}{A}\frac{\partial Q_w}{\partial t} + \frac{Q_w}{A^2}\frac{\partial Q_w}{\partial z} + \frac{1}{\rho_0}\frac{\partial p_w}{\partial z} + \frac{fQ_w^2}{2A^2D} + g\sin\alpha = 0
$$
\n(9)

$$
\frac{1}{\sqrt{f}} = -2\log\left(\frac{\epsilon}{3.7} + \frac{2.51}{\sqrt{f}}\right)
$$
\n(10)

$$
\frac{1}{\sqrt{f}} = -2\log\left(\frac{\epsilon}{3.7} + \frac{2.51}{\sqrt{f}}\right)
$$
\n(11)

$$
\rho_0 AC_{po}(1 + +C_T) \frac{\partial T_w}{\partial t}
$$
\n
$$
= \rho_0 Q_w C_{po} L_R[T_w \text{ext}(z) - T_w(z, t)]
$$
\n
$$
- \rho_0 Q_w C_{po} \left( \frac{\partial T_w}{\partial z} - \varphi(z, t) + \frac{g \sin \alpha}{C_{po}} \right)
$$
\n(12)

$$
U_{t} = \frac{1}{r_{ci}} \left[ \frac{\ln(r_{co}/r_{ci})}{\lambda_{casing}} + \frac{\ln(r_{wb}/r_{co})}{\lambda_{cement}} \right]^{-1}
$$
(13)

## **LISTA DE SÍMBOLOS**

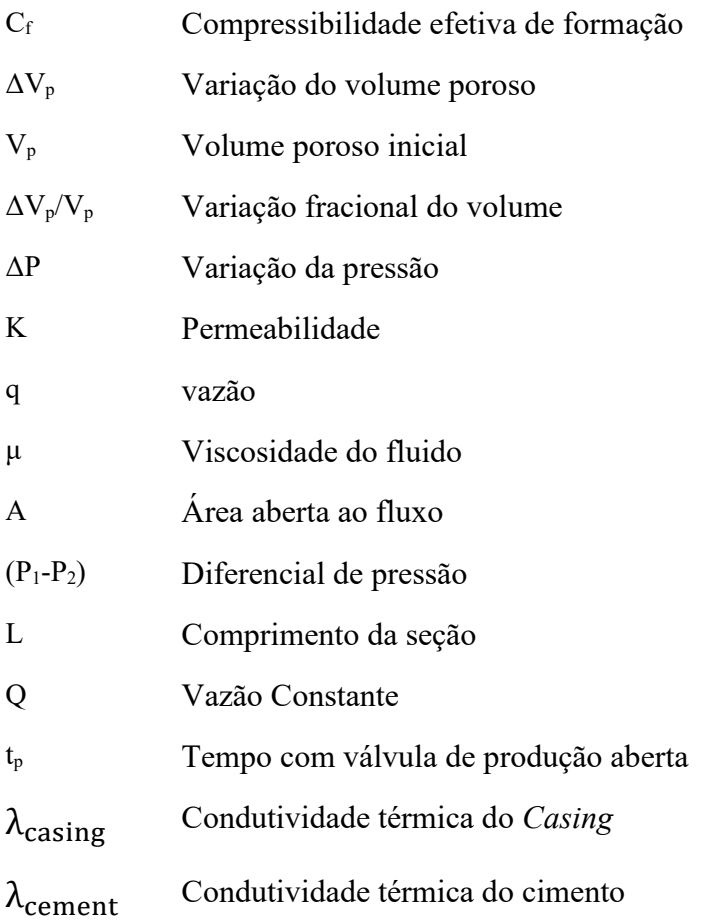

## **LISTA DE SIGLAS**

- TTM Teste transiente em multicamada
- BOP Blowout Preventer
- ANM Árvore de natal molhada
- TXT Arquivo de texto

### <span id="page-11-1"></span><span id="page-11-0"></span>**1 INTRODUÇÃO**

### **1.1 CONTEXTUALIZAÇÃO**

Em busca da maior margem de lucro as empresas produtoras de petróleo buscam sempre a melhor posição e profundidade do leito marinho para iniciar o processo de exploração. Ao longo dos anos, diversas técnicas foram desenvolvidas para viabilizar o estudo do leito marinho e dos poços e reservatórios de petróleo. Dentre elas, a técnica do teste de transiente em multicamada (TTM), em inglês *Multilayer Transient Test*, utilizado desde 1980 quando Kuchuk apresentou seu modelo básico multicamada. Desde sua criação esse modelo é utilizado e aprimorado por diversos autores como Shah (1988), Kuchuk and Wilkinson (1991), Weibo Sui (2009) e outros.

Em sua versão mais atual, o modelo TTM utiliza o transiente de temperatura e pressão obtidos através de sensores espalhados no poço para estimar características do reservatório. Com os dados, obtidos é possível determinar as principais características de cada camada do reservatório, como permeabilidade, porosidade e dano de formação. Em nosso estudo desenvolveremos um software com interface amigável para simulação do escoamento não isotérmico durante o processo de abertura e fechamento de válvulas de um teste de formação.

## <span id="page-11-2"></span>**1.2 REVISÃO BIBLIOGRÁFICA**

## <span id="page-11-3"></span>1.2.1ETAPAS DE PRODUÇÃO

Antes de iniciar a perfuração e obtenção dos dados, etapas como prospecção e exploração as precedem, sendo essas essenciais para entender a viabilidade econômica de um campo de petróleo. Assim, serão apresentados abaixo as principais etapas, desde o processo de como o petróleo é gerado até a extração, necessários para o melhor entendimento deste estudo.

#### <span id="page-11-4"></span>1.2.1.1 ARMAZENAMENTO

O óleo e gás são originados da decomposição de matéria orgânica. Ao longo de anos essa matéria passa por diversos estágios de transformação devido ao soterramento e aumento de temperatura. A partir de certo momento, essa matéria orgânica que sofreu modificações ao longo de anos encontra a rocha reservatório, onde o óleo fica armazenado. Essas rochas são caracterizadas pela alta porosidade e permeabilidade. A porosidade é a quantidade de espaços vazios e permeabilidade caracteriza a facilidade de um fluido escoar pela rocha, sendo função de interconexão entre o espaço poroso. Essas duas características são essenciais, pois são elas que permitem que o fluído fique armazenado e possibilitam a extração. Baseando nessas particularidades, grande parte dos reservatórios são compostos por rochas do tipo arenito e calcarenito. Em união às rochas reservatório é necessário também da presença de rochas selantes, caracterizadas pela baixa permeabilidade, particularidade indispensável para permitir a acumulação do petróleo na região do reservatório (THOMAS, 2001).

### <span id="page-12-0"></span>1.2.1.2 ESTUDOS GEOLÓGICOS

Para compreender o tipo de rocha presente, seus atributos e a probabilidade de encontrar hidrocarbonetos, anos de estudos foram investidos e diversas técnicas foram inventadas. Para se ter uma noção, a etapa de perfuração exploratória é a mais custosa para operação e o índice de assertividade da Petrobras é 47%, o que mostra a importância dos estudos geológicos (THOMAS, 2001).

O estudo começa a partir da análise geológica da superfície onde geólogos buscam locais compostos por bacias sedimentares e montam mapas geológicos com as áreas de maior interesse. Técnicas como aerofotogrametria e fotogeologia são aplicadas em conjunto para construir o mapa a partir de imagens aéreas, capazes de distinguir as diferentes formações geológicas.

Há ainda o estudo derivado de métodos sísmicos amplamente utilizados na indústria. O mais comum é o método sísmico de reflexão, 90% do investimento em prospecção são aplicados nela, por se tratar de uma técnica com custo relativamente baixo. Para poços exploratórios no leito marinho, seu funcionamento se baseia na utilização de um canhão de ar comprimido com uma assinatura conhecida posicionado no navio de pesquisa, o canhão emite ondas elásticas artificiais que se propagam através do leito marinho e das formações geológicas submarinas. A cada nova camada, seja de formação, hidrocarbonetos, ou água, as ondas emitidas são refletidas e refratadas, retornam à superfície onde são captadas por hidrofones e transmitidas para sismógrafos.

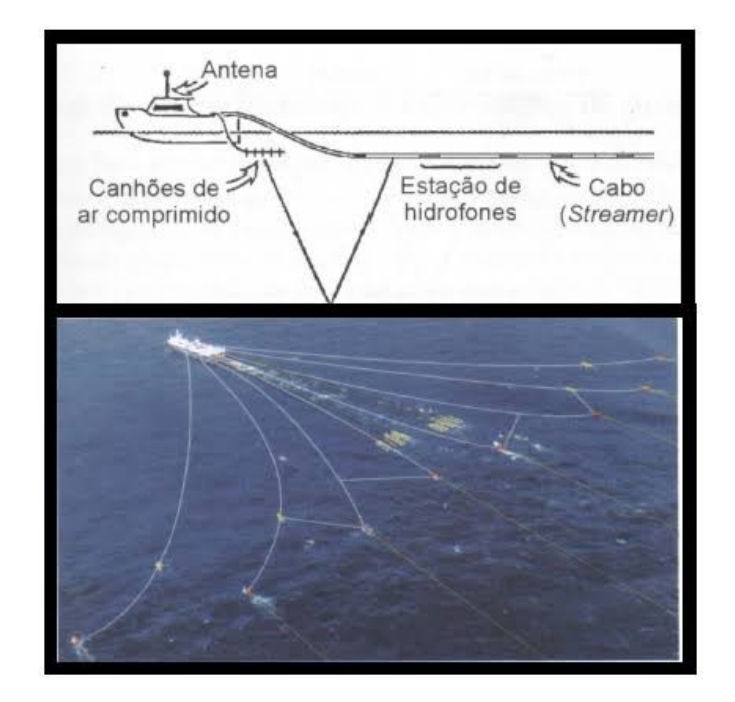

*Figura 1 - Navio de pesquisa e malha de transdutores. Thomas, 2001.*

<span id="page-13-0"></span>Para registrar grandes áreas e analisar as diferenças em uma mesma região, uma rede de hidrofones é montada ao longo de diferentes cabos paralelos que são carregados pelo mesmo navio portador do canhão. Nessa rede, os equipamentos de captação são posicionados equidistantes entre si, assim como os cabos paralelos, dessa forma é possível montar uma matriz de redes e pontos para entender a formação das rochas marinhas ali presente.

A informação captada é encaminhada para computadores com alta capacidade de processamento, capazes de analisar e formar imagens da subsuperfície. Depois de encaminhar os dados para os sismógrafos as imagens são analisadas e avaliadas por geólogos e geofísicos para entender a viabilidade do campo estudado (THOMAS, 2001).

No pre-sal, muitos dos poços tem a necessidade de ser horizontais para aumentar a eficiência da extração e mais uma vez a sísmica é muito importante, pois através dos dados obtidos é possível auxiliar o direcionamento da perfuração e permitir o maior escoamento possível. Após toda a análise sísmica e estudos sobre os dados, a única etapa restante é prosseguir com a perfuração que será determinante para compreender se os estudos foram assertivos, ou não.

#### <span id="page-14-0"></span>1.2.1.3 PERFUAÇÃO

A etapa da perfuração baseia-se na aplicação de peso e rotação sobre a broca posicionada na extremidade da coluna de perfuração. A rotação e o peso permitem que a broca rompa e desagregue as rochas no caminho. Existem diferentes tipos de brocas aplicadas na indústria, dentre elas as sem partes móveis e as com partes móveis.

Durante o processo, é injetado o fluido de perfuração, responsável por retirar os cavacos e detritos das rochas gerados pela perfuração. De volta a plataforma através do *riser*, o fluido é tratado e posteriormente inserido novamente através da cabeça de injeção, *swivel*, para reutilização e esse processo se repete durante toda a perfuração. Simultaneamente à perfuração é feito o revestimento, com o uso de tubos de aço especial, com o objetivo de dar sustentação, evitar a contaminação do lençol freático, possibilitar o controle de pressão e outros.

A cada fase da perfuração uma nova coluna de revestimento é inserida e cada uma tem sua nomenclatura e função. A primeira é a condutora, responsável por reter os sedimentos superficiais e a que possui o maior diâmetro. A segunda é a de revestimento de superfície, feita para prevenir o desmoronamento das formações que não estão consolidadas. Logo após vem o revestimento intermediário, essa coluna possui o maior comprimento entre todas as colunas de revestimento e visa proteger a isolar as zonas de alta ou baixa pressão, esse revestimento possui a particularidade de ser cimentado apenas na sua parte inferior.

Logo após posiciona-se o revestimento de produção, responsável por permitir a produção e suportar as paredes. A última coluna que segue é o *liner*, inserida no fundo do poço para cobrir apenas a parte inferior do poço, no entanto nem todos os poços fazem uso do mesmo, mas sua aplicação vem aumentando, pois diminui os gastos e aumenta a velocidade da operação, pois pode substituir os revestimentos intermediário e de produção.

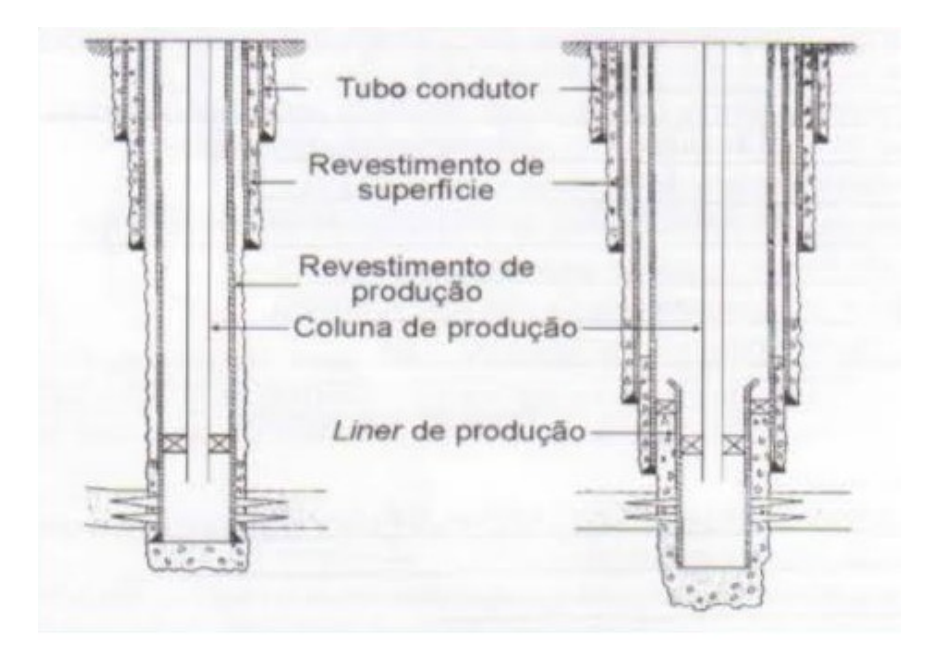

*Figura 2 - Revestimento em poços. Thomas, 2001.*

<span id="page-15-1"></span>A cada nova coluna aplicada, cimento é bombeado para o interstício entre a rocha e o tubo de aço para preencher, fixar a tubulação e evitar o vazamento de fluidos. Esse processo é feito em duas etapas, na cimentação primária e na secundária. A primeira é logo após o posicionamento das colunas e a segunda visa corrigir quaisquer falhas da primeira (THOMAS, 2001).

## <span id="page-15-0"></span>1.2.1.4 ANÁLISE DE FORMAÇÃO

Após a perfuração, são extraídas algumas informações de dentro poço com o uso de sensores de perfilagem para se obter novos dados a respeito da formação, como litologia, espessura, porosidade e outras. Esse processo conhecido como perfilagem é uma das etapas iniciais da análise de formação.

Se a análise feita é favorável, ou seja, se são encontrados trechos com as características necessárias para a presença de hidrocarbonetos, seguem-se com os testes de formação. Caso contrário o poço é abandonado. A etapa seguinte consiste nos testes de pressão. O *software* desenvolvido tem por objetivo simular esse processo.

No momento inicial, antes de começar a exploração, o poço se encontra em equilíbrio de pressão, conhecida como pressão estática original. No momento seguinte, inicia-se a produção com um fluxo constante e a pressão do poço diminui em relação à estática original à medida que o fluido é retirado do reservatório. Esse período é conhecido como período de fluxo.

Na fase seguinte o poço é fechado e a pressão passa a subir até se estabilizar e entrar novamente em equilíbrio, conhecida como pressão média do reservatório. A fase em que o poço está fechado é conhecida como período de estática (THOMAS, 2001).

Através dos dados de pressão obtidos é possível determinar as características do reservatório como permeabilidade e porosidade, e entender também como será a vazão do fluido para calcular o tempo de produção.

### <span id="page-16-0"></span>1.2.1.5 COMPLEMENTAÇÃO

A última etapa a ser mencionada, é o momento em que o poço recebe todos os equipamentos necessários para operar e partir para a extração de forma segura do óleo e gás. É nessa etapa em que são posicionados a cabeça de poço, árvore de natal molhada (ANM) e o preventor de erupção (*Blowout preventer – BOP).*

• Cabeça de poço – Posicionado logo acima do poço tem o objetivo de vedar e controlar o fluxo dos fluidos junto com a árvore de natal;

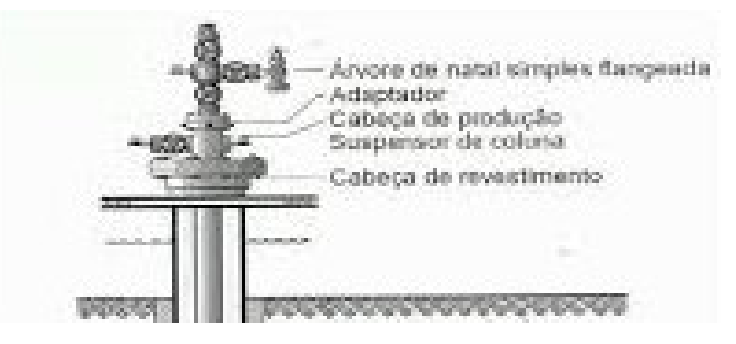

*Figura 3 - Cabeça de poço. Thomas, 2001.*

<span id="page-16-1"></span>• Árvore de natal Molhada - A ANM é o equipamento responsável por abrigar as válvulas de produção e injeção de fluidos para controlar o fluxo remotamente, capaz de suportar altas temperaturas e pressões e é denominada molhada por ser posicionada na cabeça do poço (PETROBRAS, 2015); e

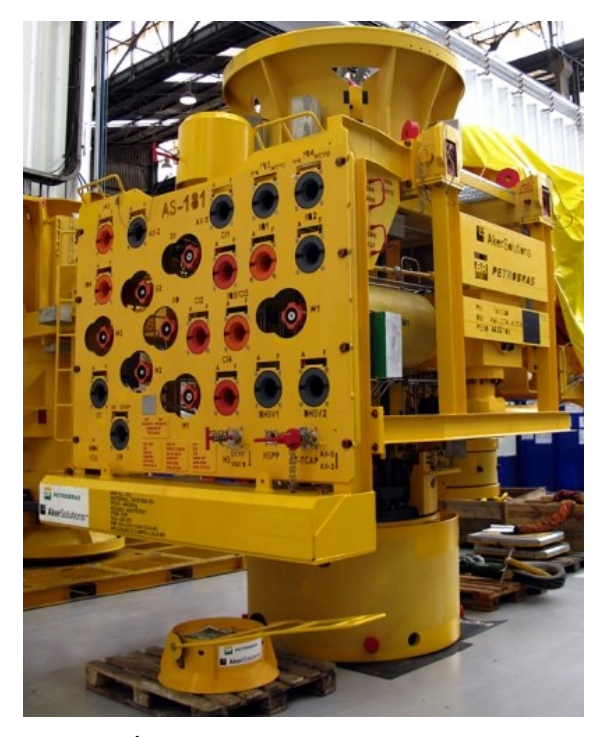

*Figura 4 - Árvore de natal molhada. Petrobras, 2015.*

<span id="page-17-1"></span>• Preventor de erupção (BOP) – Posicionado junto à cabeça de poço é um conjunto de válvulas de segurança que impede o aumento da vazão instantânea que poderia causar uma erupção na superfície capaz de causar danos materiais e pessoais.

## <span id="page-17-0"></span>1.2.2 CARACTERÍSTICAS DO RESERVATÓRIO

Das principais particularidades da rocha reservatório, as mais importantes para produção são a permeabilidade e a porosidade, já mencionadas anteriormente. No entanto, outras características também são válidas de serem mencionadas aqui.

• Compressibilidade – "É o quociente entre a variação fracional de volume e a variação de pressão" (Thomas, 2001). Ou seja, é a variação do volume em função da variação de pressão, dado importante pois ele permite compreender qual a capacidade de dilatação do volume de um poro. Dessa forma, quanto maior a compressibilidade, maior a quantidade de fluido armazenada nos poros. Para seu cálculo temos a seguinte equação;

$$
c_f = \frac{\Delta V_p / V_p}{\Delta P} \tag{1}
$$

• Permeabilidade Absoluta (K) – Permeabilidade trata da capacidade da rocha permitir o fluxo dos fluidos através dos poros. A permeabilidade absoluta é quando existe um único fluido presente no interior da rocha. O símbolo usado para representar é K e sua unidade é o Darcy e é calculada aplicando a seguinte fórmula (Thomas, 2001).

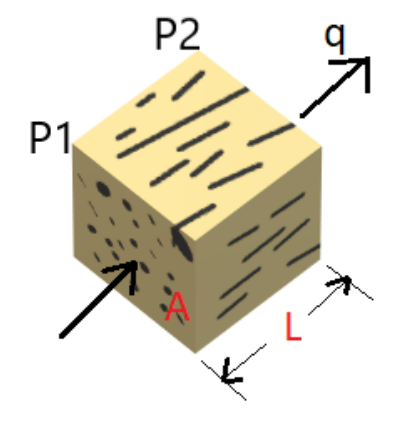

*Figura 5 – Dimensões da rocha porosa.*

$$
k = \frac{q \cdot \mu \cdot L}{A(P_1 - P_2)}\tag{2}
$$

- <span id="page-18-1"></span>• Permeabilidade Efetiva – Já permeabilidade efetiva corresponde à facilidade de um único fluido permear pelos poros da rocha, isso porque dificilmente a rocha terá apenas um tipo de fluido presente, dessa forma, cada um dos fluidos presentes na rocha terá a sua própria permeabilidade efetiva;
- Permeabilidade Relativa Nesse caso é quando a permeabilidade efetiva é dividida por um valor de permeabilidade padrão para normalizar as diferentes permeabilidades.

### <span id="page-18-0"></span>1.2.3 ANÁLISE DOS TESTES DE FORMAÇÃO

Durante a análise de formação, a válvula de produção é aberta e fechada repetidas vezes para extrair dados de temperatura e pressão e estudar o seu comportamento. Essa prática é comum durante a fase exploratória, pois com a variação de pressão é possível extrair as características dos reservatórios através de um problema inverso. Já a temperatura é utilizada para encontrar a localização dos reservatórios de gás, detectar vazamentos no revestimento do poço e estimar a temperatura de formação.

Em trabalhos recentes, chegou-se à conclusão que a temperatura pode ser utilizada para estimar os dados dos reservatórios junto com os de pressão. Li, Yin et al. foram capazes de desenvolver procedimentos para caracterizar os reservatórios usando as informações de temperatura. Já Galvão, Carvalho e Jr., a partir de estudos anteriores de (ULKER, 2017) e Onur et al. (2017), conseguiram desenvolver uma solução analítica para pressão e temperatura de um sistema acoplado entre poço e reservatório.

No primeiro momento, a válvula de produção é aberta até atingir uma vazão constante  $(Q)$  e após algumas horas  $(t_p)$  as válvulas voltam a ser fechadas até atingir o equilíbrio da pressão e temperatura. No período em que a válvula está aberta, à medida que a vazão se torna constante, a pressão no fundo do poço e reservatório tende a diminuir e logo após o fechamento, ela volta a subir até estabilizar. Já a temperatura possui um comportamento diferente, ela pode tanto aumentar quanto diminuir e será influenciada pelo posicionamento dos sensores, o tipo de fluido sendo produzido e das características do reservatório.

Outro fator que pode influenciar na variação da pressão é o dano na formação*,*  caracterizado pela alteração da permeabilidade em decorrência de falhas, fatores decorrentes da perfuração/complementação, inchamento de argilas, inversão da molhabilidade e outros. Esse fator adimensional é definido através da seguinte equação (LIMA, SAMARY, *et al.*, 2019).

$$
S = \left(\frac{K}{K_s} - 1\right) \ln\left(\frac{r_s}{r_w}\right) \tag{3}
$$

Sendo  $K_s$  a permeabilidade na região da falha, K a permeabilidade fora da falha e  $r_s$  e  $r_w$  os raios do *Skin* e do poço. O valor de S pode variar de -5 à 250, onde os valores positivos representam o dano e os negativos indicam uma permeabilidade maior (LIMA, SAMARY, *et al.*, 2019).

A interpretação dos dados de pressão e temperatura é feita utilizando a derivada logarítmica desenvolvida por Bourdet et al. (1983). Dessa forma, a análise dos dados e características do reservatório é simplificada e torna o processo de determinação dos regimes de escoamento mais simples (LIMA, SAMARY, *et al.*, 2019).

Para isso, aplica-se a equação de Bourdet de três pontos, abaixo:

$$
abs(dp') = \frac{\Delta p^{k+1} - \Delta p^k}{\ln(t^{k+1}/t^k)} \frac{\ln(t^k/t^{k-1})}{\ln(t^{k+1}/t^{k-1})} + \frac{\Delta p^k - \Delta p^{k-1}}{\ln(t^k/t^{k-1})} \frac{\ln(t^{k+1}/t^k)}{\ln(t^{k+1}/t^{k-1})}
$$
(4)

Para a análise dos dados de temperatura, basta utilizar a mesma fórmula, mas substituindo os valores da pressão P, por temperatura T.

$$
abs(dT') = \frac{\Delta T^{k+1} - \Delta T^k}{\ln(t^{k+1}/t^k)} \frac{\ln(t^k/t^{k-1})}{\ln(t^{k+1}/t^{k-1})} + \frac{\Delta T^k - \Delta T^{k-1}}{\ln(t^k/t^{k-1})} \frac{\ln(t^{k+1}/t^k)}{\ln(t^{k+1}/t^{k-1})}
$$
(5)

É comum a substituição dos valores do tempo t pelos valores de tempo equivalente de Agarwal (1980), dessa forma tanto o período de fluxo, quanto de estática terão o mesmo padrão. Assim aplica-se a equação abaixo, onde  $t_p$  é instante em que a válvula de produção é fechada e Δt é o intervalo de tempo transcorrido (LIMA, SAMARY, *et al.*, 2019).

$$
\Delta t_e = \frac{t_p \Delta t}{t_p + \Delta t}
$$
 (6)

#### <span id="page-20-0"></span>1.2.4 METODOLOGIA DO SOFTWARE

Para resolver o sistema acoplado poço-reservatório ilustrado na figura 6, as equações baseam-se no princípio fundamental da conservação de massa, energia e o fluxo em meios porosos e tubos. O escoamento no domínio do reservatório é radial e no poço é axial, como usados no trabalho de (LIMA, SAMARY, *et al.*, 2019). Considera-se as hipóteses:

- (1) Escoamento radial 1D, monofásico com água conata imóvel;
- (2) Óleo e água são levemente compressíveis e imiscíveis;
- (3) Reservatório homogêneo e isotrópico;
- (4) O escoamento é governado pela lei de Darcy;
- (5) Parâmetros do reservatório e propriedades térmicas da rocha e do fluido não variam com a pressão e temperatura;
- (6) A matriz rochosa, o óleo e a água conata estão em equilíbrio térmico local;
- (7) Efeitos de pressão capilar são desprezíveis.

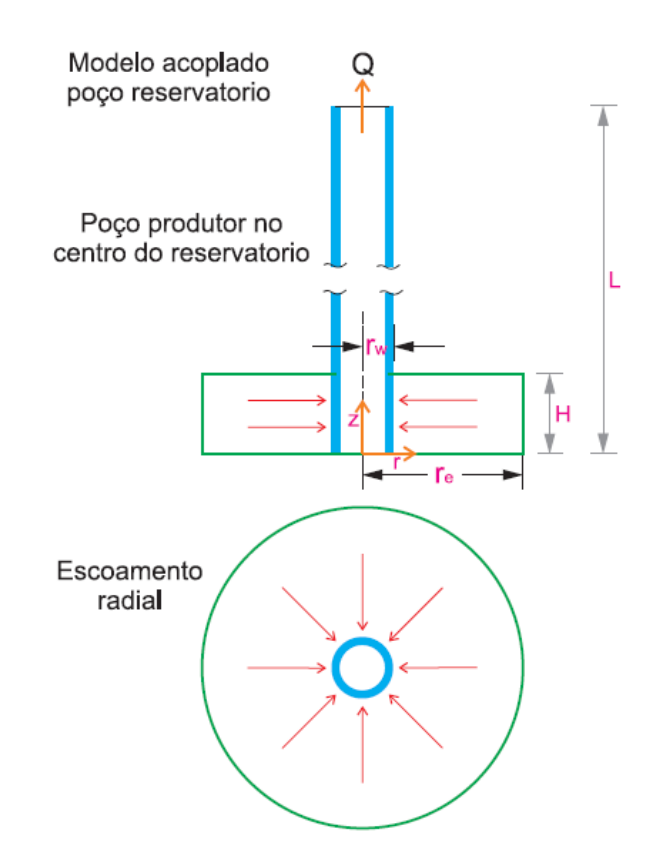

*Figura 6 - Sistema acoplado Poço/Reservatório. Limas, Samary, et al. 2019.*

<span id="page-21-0"></span>No *software* desenvolvido no mesmo trabalho de Limas, Samary, et al. 2019, em conjunto com as hipóteses mencionadas acima, as seguintes equações foram aplicadas:

#### • **Conservação de Massa no Reservatório:**

Considerando a conservação de massa para um escoamento monofásico em meio poroso, aplicando a relação de Darcy para escoamento radial 1D ( $v = -\left(\frac{k}{n}\right)$  $\left(\frac{\kappa}{\mu}\right) \partial p/\partial r$ , temos a seguinte equação:

$$
\Phi \left[ C_t \frac{\partial p}{\partial t} - \beta_t \frac{\partial T}{\partial t} \right] = -\frac{1}{r} \left[ \frac{\partial}{\partial r} (rv_0) + rv_0 \left( C_0 \frac{\partial p}{\partial r} \right) - rv_0 \left( \beta_0 \frac{\partial T}{\partial r} \right) \right]
$$
(7)

Onde  $v_0 = -\left(\frac{k}{u}\right)$  $\left(\frac{\kappa}{\mu_0}\right) \partial p / \partial r$  é a velocidade de Darcy da fase óleo.

#### • **Conservação de Energia no Reservatório:**

Para o caso de escoamento radial 1D, a equação de conservação de energia é apresentada a seguir. O primeiro termo representa o acúmulo de energia térmica, o segundo está associado a expansão/compressão adiabática, o terceiro e quarto são termos convectivos e o quinto o termo difusivo (LIMA, SAMARY, *et al.*, 2019):

$$
\frac{\partial T}{\partial t} - \varphi_t^* \frac{\partial p}{\partial t} + u_{c0}(r, t) \frac{\partial T}{\partial r} \epsilon_{jT0} \frac{\partial p}{\partial r} - \frac{\alpha_t}{r} \frac{\partial}{\partial r} \left( r \frac{\partial T}{\partial r} \right) = 0 \tag{8}
$$

Sendo  $u_{c0}(r,t)$  a velocidade de transferência de calor convectiva,  $\alpha_t$  é a difusividade térmica e  $\varphi_t^*$  o coeficiente de expansão adiabática efetiva.

$$
\varphi_t^* = \frac{(\rho c_p \varphi) + \phi p c_r}{(\rho c_p) + \phi p \beta_r}, u_{c0}(r, t) = \frac{\rho_0 c_{po}}{(\rho c_p)_t + \phi p \beta_r} v_0 \text{ and } \alpha_t = \frac{\lambda_t}{(\rho c_p)_t + \phi p \beta_r}
$$

Para essa equação deve-se ainda considerar as seguintes condições:

(1) Pressão e temperatura uniforme em todo meio poroso:

$$
p(r,t=0) = p^0; T(r,t=0) = T^0
$$

(2) Condições de contorno longe do poço ou externa (reservatório infinito):

$$
\lim_{r \to r_e} p(r, t > 0) = p^0; \lim_{r \to r_e} T(r, t > 0) = T^0
$$

(3) Condições de contorno próximo do poço ou interna:

$$
\lim_{r \to r_w} \left( r \frac{\partial p}{\partial r} \right) = \frac{Q \mu_0}{2 \pi K H}; \lim_{r \to r_w} \left( r \frac{\partial T}{\partial r} \right) = 0
$$

Sendo Q a vazão produzida no reservatório e H a espessura do reservatório.

#### • **Conservação de Massa no Poço:**

Neste caso aplicou-se a equação para um escoamento não-isotérmico em um poço produtor apresentado por Ulker (2016).

$$
\frac{\partial p_w}{\partial t} + \frac{Q_w}{A} \frac{\partial p_w}{\partial z} - \frac{\beta_0}{C_0} \frac{\partial T_w}{\partial t} - \frac{Q_w \beta_0}{AC_0} \frac{\partial T_w}{\partial z} + \frac{1}{AC_0} \frac{\partial Q_w}{\partial z} = 0
$$
\n(9)

Sabe-se que A é a área de secção transversal interna do poço,  $C_0$  a compressibilidade isotérmica e  $β_0$  o coeficiente de expansão térmica isobárica do líquido.

#### • **Conservação da quantidade de movimento no Poço:**

Para a conservação da quantidade de movimento através do poço aplicou-se a seguinte equação, onde é o fator de atrito de Darcy-Weishbach do escoamento, D o diâmetro do poço circular e α o ângulo de inclinação do poço com a horizontal (LIMA, SAMARY, et al., 2019):

$$
\frac{1}{A}\frac{\partial Q_w}{\partial t} + \frac{Q_w}{A^2}\frac{\partial Q_w}{\partial z} + \frac{1}{\rho_0}\frac{\partial p_w}{\partial z} + \frac{fQ_w^2}{2A^2D} + g\sin\alpha = 0
$$
\n(10)

Em escoamento laminar  $f = \frac{64}{Re}$  e que para escoamentos turbulentos o número de Reynolds é  $Re \ge 2300$  e o fator de atrito é definido pela equação mão linear de Colebrook (1939):

$$
\frac{1}{\sqrt{f}} = -2\log\left(\frac{\epsilon}{3.7} + \frac{2.51}{\sqrt{f}}\right)
$$
\n(11)

#### • **Conservação de Energia no Poço:**

Como apresentado no trabalho Lima, Samary, et al. (2019), considerou-se a equação adaptada por Onur et al. (2017) para a conservação de energia no poço:

$$
\rho_0 A C_{po} (1 + C_T) \frac{\partial T_w}{\partial t} = \rho_0 Q_w C_{po} L_R [T_w ext(z) - T_w(z, t)] - \rho_0 Q_w C_{po} \left(\frac{\partial T_w}{\partial z} - \varphi(z, t) + \frac{g \sin \alpha}{c_{po}}\right), \quad (12)
$$

Sendo  $\varphi(z,t)$  e a distância de relaxação, L<sub>R</sub>, definidos por:

$$
\varphi(z,t) = \varepsilon_{JT_0} \frac{\partial p_w}{\partial z} - \frac{Q_w}{A^2 C_{po}} \frac{\partial Q_w}{\partial z}; L_R(t) = \frac{2\pi r_{to} U_t \lambda_e}{\rho_0 Q_w C_{po} [\lambda_e + r_{to} U_t f_D(t_D)]}
$$

Onde  $U_t$  é o coeficiente de transferência de calor global:

$$
U_{t} = \frac{1}{r_{ci}} \left[ \frac{\ln(r_{co}/r_{ci})}{\lambda_{casing}} + \frac{\ln(r_{wb}/r_{co})}{\lambda_{cement}} \right]^{-1}
$$
(13)

Abaixo temos a figura 7 que representa o esquema de um poço, extraído de Lima, Samary, et al. (2019), onde as variáveis da equação 13 são definidas, sendo  $\lambda_{\text{casing}} e \lambda_{\text{cement}}$ a condutividade térmica do *casing* e do cimento respectivamente.

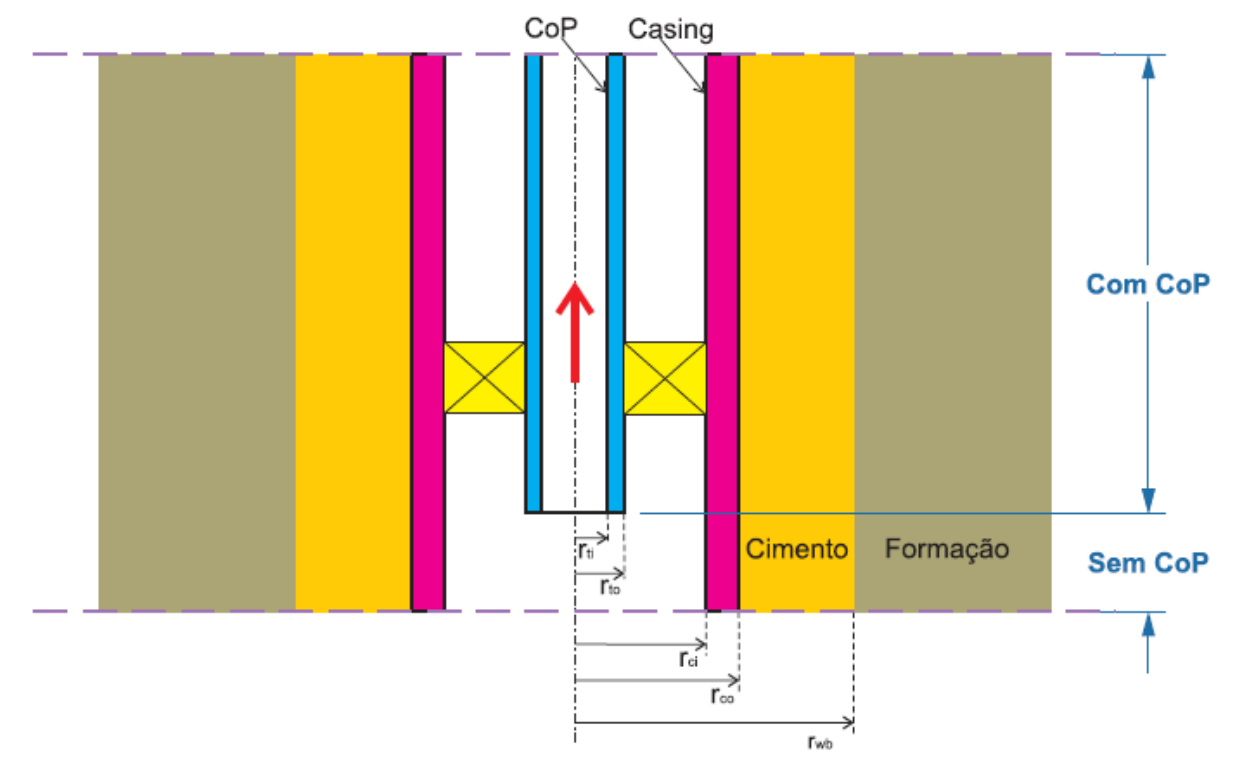

<span id="page-24-2"></span>*Figura 7 - Representação de um Poço e suas medidas (LIMA, SAMARY,* et al.*, 2019)*

Com as equações acima apresentadas, foi desenvolvido o *software* capaz de encontrar as soluções utilizando o método de diferenças finitas para discretizar as equações. O processo foi validado utilizando e comparando dados obtidos na literatura. Com o sistema pronto e rodando no MatLab, a interface *user-friendly* foi desenvolvida com o intuito de facilitar o usuário na navegação do sistema.

Para o desenvolvimento da interface, foram aplicados alguns métodos de linguagem Python e da biblioteca Tkinter, em conjunto com o MatLab, mencionados no próximo capítulo.

### <span id="page-24-0"></span>**2 METODOLOGIA**

### <span id="page-24-1"></span>**2.1 METODOLOGIA**

A interface gráfica desenvolvida possui dois processos distintos, o de préprocessamento e pós-processamento. O primeiro trata da entrada de dados pelo usuário, onde ele é capaz de entrar com novos dados, ou usar arquivos com dados já existentes. No caso da criação de um novo arquivo, a *interface* deve exibir uma tela com campos disponíveis para as entradas do usuário em concordância com os dados necessários para executar a programação feita no MatLab.

Após preenchido, o usuário deverá armazenar os dados e o sistema irá gerar um arquivo do tipo texto (.txt). Esse arquivo será inserido dentro da linguagem do Matlab e logo em seguida o sistema executará e gerará um novo arquivo texto com as saídas de acordo com a nova simulação.

A partir do arquivo de saída entramos na fase de pós-processamento. Nessa etapa o arquivo contará apenas com as informações brutas e deverá ser inserido novamente no *software* aqui desenvolvido. O usuário terá a opção de inserir o arquivo de saída com os dados do poço, ou reservatório, ambos extraídos do código de MatLab.

Com as saídas já presente na interface o sistema irá gerar os diferentes gráficos e mostrará as informações do poço e reservatório, mencionados nos capítulos seguintes.

## <span id="page-25-0"></span>2.1.1 PRÉ-PROCESSAMENTO

Com o sistema aberto, o usuário tem a opção de editar arquivos já existentes, ou criar um e na tela inicial deve escolher a opção desejada para prosseguir.

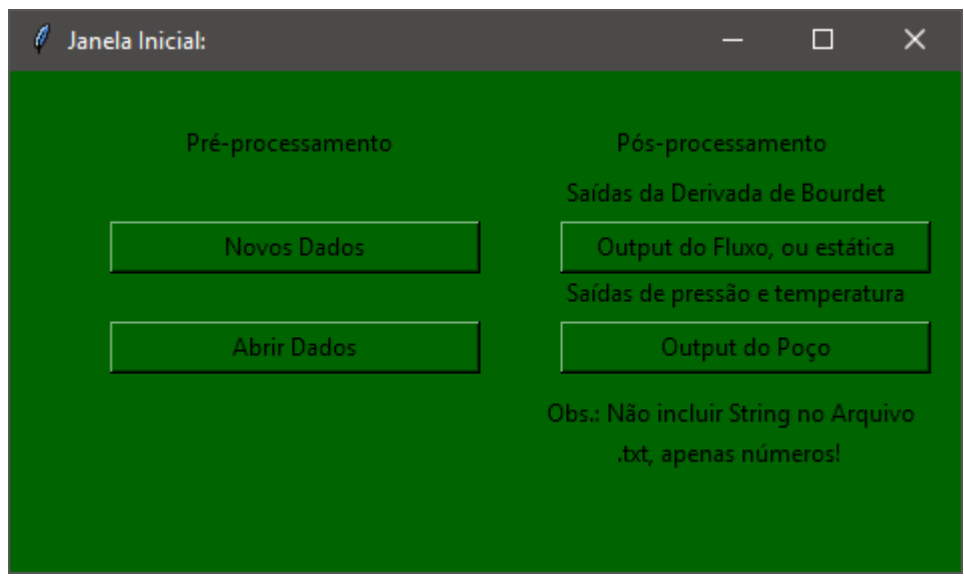

*Figura 8 - Janela Inicial (Pré-Processamento)*

<span id="page-25-1"></span>Caso opte por abrir dados existentes, as telas explicadas a seguir já virão preenchidas com os dados do arquivo escolhido, caso contrário o usuário deverá preencher manualmente os campos. Para o correto funcionamento do sistema MatLab, alguns dados pré-determinados adicionais são necessários para completar as equações, para esses casos serão inseridos automaticamente em conjunto nos arquivos TXT. As informações de entrada são separadas em cinco campos diferentes, são eles:

- Características do Poço;
- Características do Reservatório;
- Características dos Fluidos;
- Características do Teste; e
- Informações fixas.

Os dados para o poço dizem respeito à geometria e as propriedades térmicas, do reservatório são as informações de geometria, *skin* e outras propriedades específicas, para os fluidos as propriedades de cada um dos fluidos, sendo eles água e óleo, e, para o teste, a posição dos sensores, tempo de duração, vazão e outros. No último arquivo estarão presentes informações e funções independentes aos dados do usuário, ou seja, informações fixas que não devem ser alteradas.

Cada uma das informações é necessária para o funcionamento das equações apresentadas no capítulo 1.2.4 METODOLOGIA DO SOFTWARE. Como foi dividido em quatros áreas de entrada, foram criadas quatro telas diferentes pelo Tkinter, uma para cada área específica.

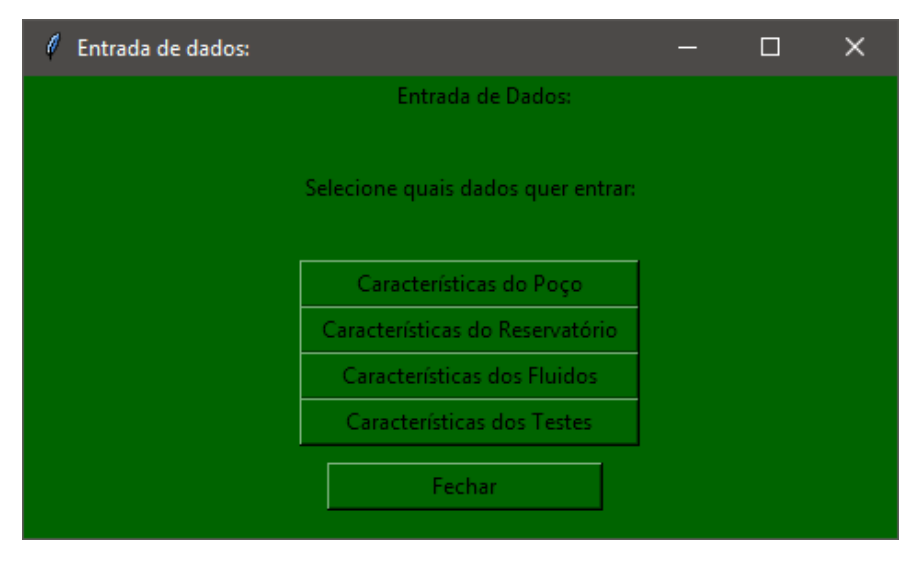

*Figura 9 - Tela inicial Entrada de dados*

<span id="page-26-0"></span>Ao acessar a entrada de dados, o usuário deve escolher quais dados entrar, independente da ordem. A figura abaixo mostra cada uma das telas ao serem acessadas.

| $\ell$ Poço:    |                                    | $\Box$<br>$\times$ | Reservatório:             |                  | $\times$<br>$\Box$      |  |
|-----------------|------------------------------------|--------------------|---------------------------|------------------|-------------------------|--|
|                 | Geometria<br>Propriedades Térmicas |                    | Propriedades<br>Geometria |                  |                         |  |
|                 | Cond. Térm. Casing =               |                    | $Ri =$                    | $K =$            |                         |  |
| $Lp =$          | Cond. Térm. Cement =               |                    |                           | Phi <sub>:</sub> |                         |  |
| $Zt =$<br>Dci = | Cond. Térm. Cement2:               |                    | Rinf<br>$Nr =$            | Rho              |                         |  |
| Dco:            | Cond. Térm. Anular = =             |                    | Alfa                      | $Cr =$           |                         |  |
| $Dti =$         | Cond. Térm. Terra =                |                    | $h =$                     |                  |                         |  |
| Dto:            |                                    |                    | Skin                      | $Cp =$<br>Beta   |                         |  |
| Dwb             |                                    |                    | $S =$                     | k Cond.          |                         |  |
| Rug:            |                                    |                    | $Rs =$                    |                  |                         |  |
| $Nz =$          |                                    |                    |                           | Salvar           |                         |  |
|                 |                                    |                    |                           |                  |                         |  |
|                 | Salvar <sup>1</sup>                |                    |                           |                  |                         |  |
| Fluidos:        |                                    | $\Box$<br>$\times$ | Características do Teste: |                  | $\Box$<br>$\times$<br>- |  |
|                 | Óleo<br>Água                       |                    |                           | Sensoriamento    |                         |  |
|                 |                                    |                    |                           |                  |                         |  |
| $Mu =$          | $Mu =$                             |                    | $Q =$                     |                  |                         |  |
| Rho-            | Rho                                |                    | Pin =                     |                  |                         |  |
| $S =$           | $S =$                              |                    | T <sub>in</sub>           |                  |                         |  |
| $C =$           | $C =$                              |                    | Delta Tg:                 |                  |                         |  |
| $Cp =$          | $Cp =$                             |                    | $Total =$                 |                  |                         |  |
| Beta            | Beta                               |                    | Tbuildup:                 |                  |                         |  |
| $Phi =$         | $Phi =$                            |                    |                           |                  |                         |  |
| EJT =           | EIT =                              |                    |                           | Salvar           |                         |  |
| Lambda =        | Lambda =                           |                    |                           |                  |                         |  |
|                 |                                    |                    |                           |                  |                         |  |
|                 | Salvar                             |                    |                           |                  |                         |  |
|                 |                                    |                    |                           |                  |                         |  |

*Figura 10 - Telas de Entrada de dados*

<span id="page-27-0"></span>Após concluir o preenchimento em cada uma das telas o usuário deve clicar em salvar e fechar a aba, isso o levará até a tela entrada de dados onde deverá repetir o procedimento para as outras entradas até concluir, quando estiver com todas as lacunas preenchidas deve clicar em "Fechar".

No momento que clicar em "Fechar" o sistema irá gerar quatro arquivos txt diferentes, um para cada área, denominados respectivamente para o poço, reservatório, fluido, teste e com os nomes abaixo:

- "arqpoço.txt";
- "arqres.txt";
- "arqflu.txt";
- "arqteste.txt"; e

Nesses arquivos, as variáveis serão salvas de acordo com o nome utilizado na programação do MatLab, dessa forma o sistema é capaz de armazenar, identificar e aplicar em cada uma das equações sem possíveis erros de variáveis não encontradas, ou inexistentes. Abaixo a figura sugere como o arqflu.txt sai com suas variáveis, como exemplo.

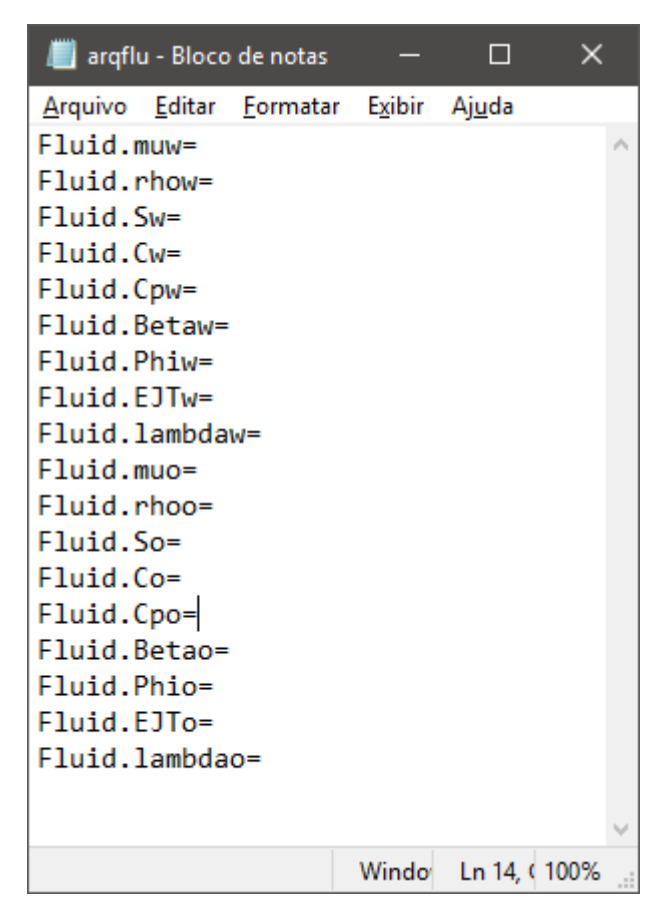

*Figura 11 - Arquivo características dos fluidos - arqflu.txt*

## <span id="page-28-1"></span><span id="page-28-0"></span>2.1.2 PÓS-PROCESSAMENTO

Após o funcionamento do código em MatLab a partir das entradas obtidas no préprocessamento serão gerados dois arquivos de saída, um para o poço e outro para o reservatório. Na ocasião em que qualquer uma das duas opções de pós-processamento for selecionada o usuário deverá escolher qual arquivo deseja analisar, como verificado na sequência de imagens abaixo.

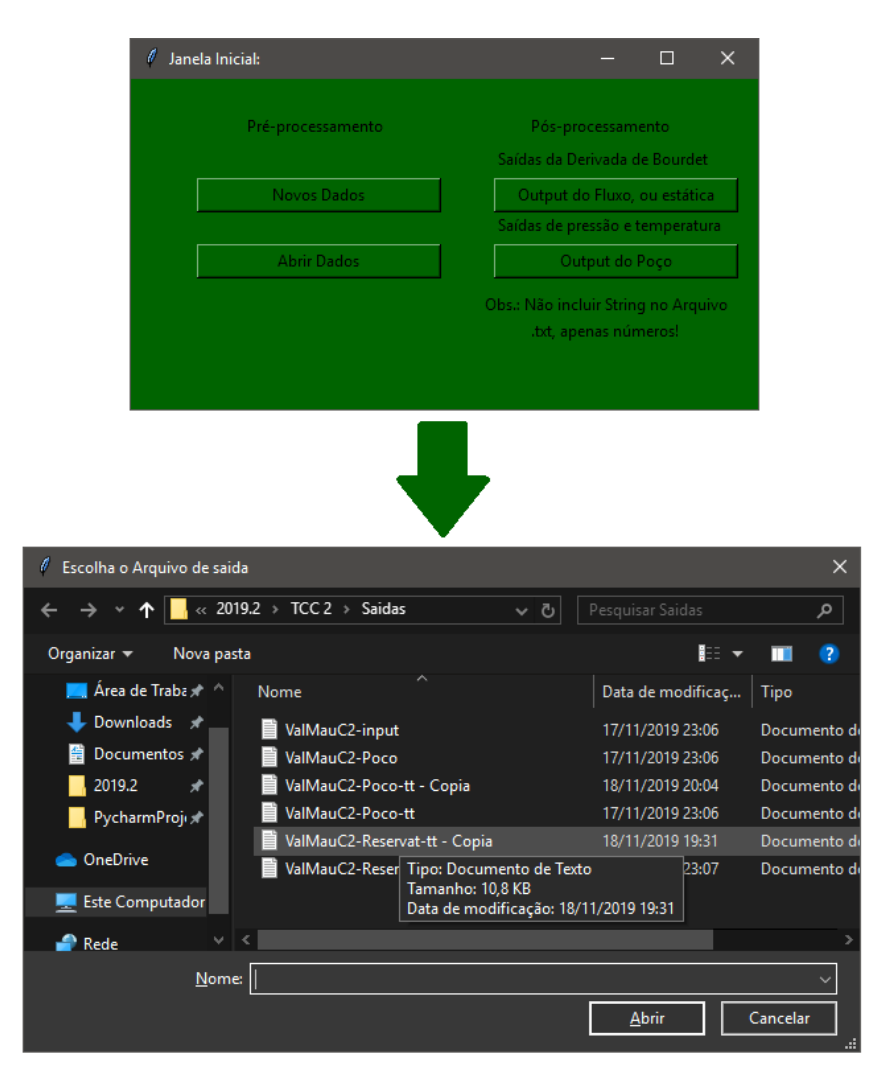

*Figura 12 - Janela Inicial (Pós-Processamento)*

<span id="page-29-0"></span>Os arquivos de output do fluxo, ou estática tratam dos dados de saída durante a etapa de fluxo, ou estática do poço, o usuário deve escolher qual desses momentos deseja analisar para escolher o arquivo correspondente e plotar os gráficos. Nesses arquivos estão presentes os dados de pressão e temperatura, cinco sensores de cada, em função do tempo calculados a partir da derivada de Bourdet, utilizando este método de derivada os dados ficam mais fáceis de analisar e interpretar.

Já o *output* do poço trata dos dados de três sensores diferentes, pressão, temperatura e vazão, espalhados ao longo do comprimento do poço em cinco posições diferentes. Dessa maneira, ao selecionar "Output do fluxo, ou estática" serão gerados dez gráficos, um para cada sensor e na escolha do "Output do poço" serão gerados quinze. Para facilitar a análise, optouse por exibir apenas os gráficos dos sensores na extremidade de cima e de baixo do poço.

Vale ressaltar que os arquivos devem conter apenas números, sem *strings,* e que os dados devem estar separados em colunas, onde a primeira é sempre o tempo. Para os dados com a derivada de Bourdet deve seguir a sequência tempo, pressão e temperatura, ou seja, primeira

coluna possui o tempo, da segunda até a sexta a pressão e da sétima até a décima primeira a temperatura. No arquivo poço as colunas devem seguir a sequência lógica de tempo, pressão[1], temperatura[1], vazão[1], pressão[2], temperatura[2], vazão[2] e assim por diante até o último sensor. As imagens a seguir são exemplos dos arquivos a serem utilizados.

| ValMauC2-Poco-tt - Bloco de notas    |                            |                       |                       |                            | $\Box$<br>$\times$<br>- |
|--------------------------------------|----------------------------|-----------------------|-----------------------|----------------------------|-------------------------|
| Arquivo Editar Formatar Exibir Ajuda |                            |                       |                       |                            |                         |
|                                      |                            |                       |                       |                            |                         |
| ValMauC <sub>2</sub><br>% Case:      |                            |                       |                       |                            |                         |
| $%$ $Fxt:$<br>ø                      |                            |                       |                       |                            |                         |
|                                      |                            |                       |                       |                            |                         |
| % # Total time<br>: 0.00 s           |                            |                       |                       |                            |                         |
| % Step Time (Dt)<br>: 0.00 s         |                            |                       |                       |                            |                         |
| time(h)                              | PwB                        | TwB                   | OwB                   | Pwi                        | Twi                     |
| Owi                                  | Pwi                        | Twi                   | Owi                   | Pwk                        | Twk                     |
| Owk                                  | PwT                        | TwT                   | Owl                   |                            |                         |
| 0.000000000000000e+00                | 4.903300000000000e+07      | 3.34000000000000e+02  | 0.000000000000000e+00 | 4.828795611066643e+07      |                         |
| 3.310399999999991e+02                |                            | 4.798528203062468e+07 | 3.298374999999987e+02 | 0.000000000000000+00       | 4.686771619662455e      |
| 3.253974999999982e+02<br>$+07$       |                            | 4.554060676875000e+07 | 3.201250000000000e+02 |                            |                         |
| 5.373392183472065e-03                | 4.903300000000543e+07      | 3.340000000000003e+02 | 1.421935890763375e-13 | 4.828795611066654e+07      |                         |
| 3.310399999999991e+02                | $-5.669258950134264e - 15$ | 4.798528203062511e+07 | 3.298374999999988e+02 | 3.817082845220125e-15      | 4.686771619662459e      |
| 3.253974999999984e+02<br>$+07$       | $-4.895392416522987e-16$   | 4.467866906071466e+07 | 3.201253434792795e+02 | 9.259259259259260e-03      |                         |
| 4.148186120458820e-02                | 4.903300000000781e+07      | 3.340000000000001e+02 | 3.088503289255497e-13 | 4.828795611066668e+07      |                         |
| 3.310399999999993e+02                | $-1.245614265126247e-15$   | 4.798528203062507e+07 | 3.298374999999988e+02 | $-1.688395149804658e - 15$ | 4.686771619662482e      |
| 3.253974999999984e+02<br>$+07$       | 2.594732401113199e-16      | 4.484583997684543e+07 | 3.201261151526665e+02 | 9.259259259259260e-03      |                         |
| 1.383254820634891e-01                | 4.903300000000908e+07      | 3.340000000000003e+02 | 3.686966133791264e-13 | 4.828795611050154e+07      |                         |
| 3.310399999999993e+02                | 9.870782141991129e-12      | 4.798528198107756e+07 | 3.298374999999995e+02 | 6.716465316099202e-10      | 4.680563071216527e      |
| 3.253975136214643e+02<br>$+07$       | 8.313027713490929e-04      | 4.484405689888029e+07 | 3.201283276995563e+02 | 9.259259259259260e-03      |                         |
| 3.259043297603152e-01                | 4.902948273442840e+07      | 3.339999330900659e+02 | 2.018232807675135e-04 | 4.819844065170885e+07      |                         |
| 3.310400672565918e+02                | 4.138556234787286e-03      | 4.762035558455116e+07 | 3.298379874892340e+02 | 5.918039075592272e-03      | 4.617518769123988e      |
| 3.254009429130694e+02<br>$+07$       | 9.207393590028017e-03      | 4.484055276761911e+07 | 3.201326614431178e+02 | 9.259259259259260e-03      |                         |
| 6.342184792952075e-01                | 4.861307882916093e+07      | 3.339920207949288e+02 | 1.009158723806073e-02 | 4.788393363991834e+07      |                         |
| 3.310427094525551e+02                | 1.287784357508671e-02      | 4.760782520863714e+07 | 3.298475662519608e+02 | 1.325552006313658e-02      | 4.650059868366948e      |
| 3.254093346252293e+02<br>$+07$       | 1.350939506702816e-02      | 4.499975860856384e+07 | 3.201398802709173e+02 | 9.259259259259260e-03      |                         |
| 1.093268005668306e+00                | 4.853393129411920e+07      | 3.339905620306620e+02 | 7.786144529755997e-03 | 4.782860867258564e+07      |                         |
| 3.310459523220952e+02                | 6.326980233280137e-03      | 4.758155260000534e+07 | 3.298597876054365e+02 | 6.237977450187821e-03      | 4.658904489879914e      |
| 3.254213971952532e+02<br>$+07$       | 7.061798004908171e-03      | 4.526396041636775e+07 | 3.201505788366360e+02 | 9.259259259259260e-03      |                         |
| 1.733052983879752e+00                | 4.851609225721749e+07      | 3.339902575567821e+02 | 8.363410453609259e-03 | 4.775477658603956e+07      |                         |
| 3.310486582270981e+02                | 9.831974299905092e-03      | 4.742846714872637e+07 | 3.298710616688517e+02 | 9.979700926827931e-03      | 4.623735800692383e      |
| 3.254340153996637e+02<br>$+07$       | 1.006704657986407e-02      | 4.487326229985175e+07 | 3.201654986554870e+02 | 9.259259259259260e-03      |                         |
|                                      |                            | Unix (LF)             |                       | Ln 1, Col 1<br>110%        |                         |

*Figura 13 - Arquivo Poço com String*

<span id="page-30-0"></span>Nessa primeira imagem temos o caso do arquivo que deve ser preparado para entrar no sistema, bastando apenas remover as primeiras linhas contendo *string,* como exemplificado abaixo.

| <u>л умниации-мосо-tt - Copia - віосо de notas</u> |                       |                       |                            |                       |                       | u z<br>$\sim$ |
|----------------------------------------------------|-----------------------|-----------------------|----------------------------|-----------------------|-----------------------|---------------|
| Arquivo Editar Formatar Exibir Ajuda               |                       |                       |                            |                       |                       |               |
| 0.00000000000000e+00                               | 4.903300000000000e+07 | 3.340000000000000e+02 |                            | 4.828795611066643e+07 | 3.310399999999991e+02 |               |
|                                                    | 4.798528203062468e+07 | 3.298374999999987e+02 |                            | 4.686771619662455e+07 | 3.253974999999982e+02 |               |
|                                                    | 4.554060676875000e+07 | 3.2012500000000000+02 |                            |                       |                       |               |
| 5.373392183472065e-03                              | 4.903300000000543e+07 | 3.340000000000003e+02 | 1.421935890763375e-13      | 4.828795611066654e+07 | 3.310399999999991e+02 |               |
| 5.669258950134264e-15                              | 4.798528203062511e+07 | 3.298374999999988e+02 | 3.817082845220125e-15      | 4.686771619662459e+07 | 3.253974999999984e+02 |               |
| 4.895392416522987e-16                              | 4.467866906071466e+07 | 3.201253434792795e+02 | 9.259259259259260e-03      |                       |                       |               |
| 4.148186120458820e-02                              | 4.903300000000781e+07 | 3.34000000000001e+02  | 3.088503289255497e-13      | 4.828795611066668e+07 | 3.310399999999993e+02 |               |
| 1.245614265126247e-15                              | 4.798528203062507e+07 | 3.298374999999988e+02 | $-1.688395149804658e - 15$ | 4.686771619662482e+07 | 3.253974999999984e+02 |               |
| 2.594732401113199e-16                              | 4.484583997684543e+07 | 3.201261151526665e+02 | 9.259259259259260e-03      |                       |                       |               |
| 1.383254820634891e-01                              | 4.903300000000908e+07 | 3.34000000000003e+02  | 3.686966133791264e-13      | 4.828795611050154e+07 | 3.310399999999993e+02 |               |
| 9.870782141991129e-12                              | 4.798528198107756e+07 | 3.298374999999995e+02 | 6.716465316099202e-10      | 4.680563071216527e+07 | 3.253975136214643e+02 |               |
| 8.313027713490929e-04                              | 4.484405689888029e+07 | 3.201283276995563e+02 | 9.259259259259260e-03      |                       |                       |               |
| 3.259043297603152e-01                              | 4.902948273442840e+07 | 3.339999330900659e+02 | 2.018232807675135e-04      | 4.819844065170885e+07 | 3.310400672565918e+02 |               |
| 4.138556234787286e-03                              | 4.762035558455116e+07 | 3.298379874892340e+02 | 5.918039075592272e-03      | 4.617518769123988e+07 | 3.254009429130694e+02 |               |
| 9.207393590028017e-03                              | 4.484055276761911e+07 | 3.201326614431178e+02 | 9.259259259259260e-03      |                       |                       |               |
| 6.342184792952075e-01                              | 4.861307882916093e+07 | 3.339920207949288e+02 | 1.009158723806073e-02      | 4.788393363991834e+07 | 3.310427094525551e+02 |               |
| 1.287784357508671e-02                              | 4.760782520863714e+07 | 3.298475662519608e+02 | 1.325552006313658e-02      | 4.650059868366948e+07 | 3.254093346252293e+02 |               |
| 1.350939506702816e-02                              | 4.499975860856384e+07 | 3.201398802709173e+02 | 9.259259259259260e-03      |                       |                       |               |
| 1.093268005668306e+00                              | 4.853393129411920e+07 | 3.339905620306620e+02 | 7.786144529755997e-03      | 4.782860867258564e+07 | 3.310459523220952e+02 |               |
| 6.326980233280137e-03                              | 4.758155260000534e+07 | 3.298597876054365e+02 | 6.237977450187821e-03      | 4.658904489879914e+07 | 3.254213971952532e+02 |               |
| 7.061798004908171e-03                              | 4.526396041636775e+07 | 3.201505788366360e+02 | 9.259259259259260e-03      |                       |                       |               |
| 1.733052983879752e+00                              | 4.851609225721749e+07 | 3.339902575567821e+02 | 8.363410453609259e-03      | 4.775477658603956e+07 | 3.310486582270981e+02 |               |
| 9.831974299905092e-03                              | 4.742846714872637e+07 | 3.298710616688517e+02 | 9.979700926827931e-03      | 4.623735800692383e+07 | 3.254340153996637e+02 |               |
| 1.006704657986407e-02                              | 4.487326229985175e+07 | 3.201654986554870e+02 | 9.259259259259260e-03      |                       |                       |               |
| 2.583573488929686e+00                              | 4.843058542734092e+07 | 3.339887024831486e+02 | 8.109939224520796e-03      | 4.768473220028705e+07 | 3.310531143117865e+02 |               |
| 8.203974535040131e-03                              | 4.737739912180105e+07 | 3.298911557971503e+02 | 8.237497291332394e-03      | 4.624123311093148e+07 | 3.254542188016460e+02 |               |
| 8.569226668264816e-03                              | 4.489913432342829e+07 | 3.201855163715688e+02 | 9.259259259259260e-03      |                       |                       |               |
| 3.674829595818249e+00                              | 4.835157534683279e+07 | 3.339872872630912e+02 | 8.772373805937364e-03      | 4.760730646163356e+07 | 3.310581636697740e+02 |               |
| 8.890732374730871e-03                              | 4.730436243982060e+07 | 3.299161027016694e+02 | 8.911235000471507e-03      | 4.618499507755936e+07 | 3.254795352226644e+02 |               |
| 9.036492188292130e-03                              | 4.485257806340925e+07 | 3.202112260647316e+02 | 9.259259259259260e-03      |                       |                       |               |
| 5.036821379545581e+00                              | 4.829755537116886e+07 | 3.339863726967538e+02 | 8.926636732157878e-03      | 4.755228313193195e+07 | 3.310643059423630e+02 |               |
| 9.060614426924119e-03                              | 4.724797467333443e+07 | 3.299474301865185e+02 | 9.079357917882959e-03      | 4.612431907156444e+07 | 3.255112023024763e+02 |               |
| 9.156344333319447e-03                              | 4.478983280780011e+07 | 3.202432937300922e+02 | 9.259259259259260e-03      |                       |                       |               |
| 6.699548915111823e+00                              | 4.825009451514794e+07 | 3.339856093935844e+02 | 9.017287665614196e-03      | 4.750474846875238e+07 | 3.310722782274324e+02 |               |
| 9.124310764819709e-03                              | 4.720033388970281e+07 | 3.299859893118225e+02 | 9.139099351787805e-03      | 4.607635986733227e+07 | 3.255500594021977e+02 |               |
| 9.193898849917661e-03                              | 4.474172874935489e+07 | 3.202825084518918e+02 | 9.259259259259260e-03      |                       |                       |               |
| 8.693012277517115e+00                              | 4.820838571838535e+07 | 3.339849833583413e+02 | 9.073131943379891e-03      | 4.746308283016475e+07 | 3.310830914830466e+02 | $\checkmark$  |
|                                                    |                       |                       | <b>CONTRACTOR</b>          | $1 - 1 - 1$ Call 1    |                       |               |

<span id="page-30-1"></span>*Figura 14 - Arquivo Poço sem String*

## <span id="page-31-0"></span>**2.2 VALIDAÇÃO**

Após a inserção dos dados na interface, dos arquivos txt inseridos no código MatLab e dos de saída de volta na interface, o sistema irá executar o programa e traçar os gráficos a partir das informações obtidas.

Com a entrada correta dos dados o sistema retornará automaticamente com os gráficos de acordo com cada um dos arquivos. No caso específico das imagens do capítulo 2.1.2 o sistema vai retornar dois gráficos, um para pressão e outro para temperatura e ambos em função do tempo, como ilustrado abaixo.

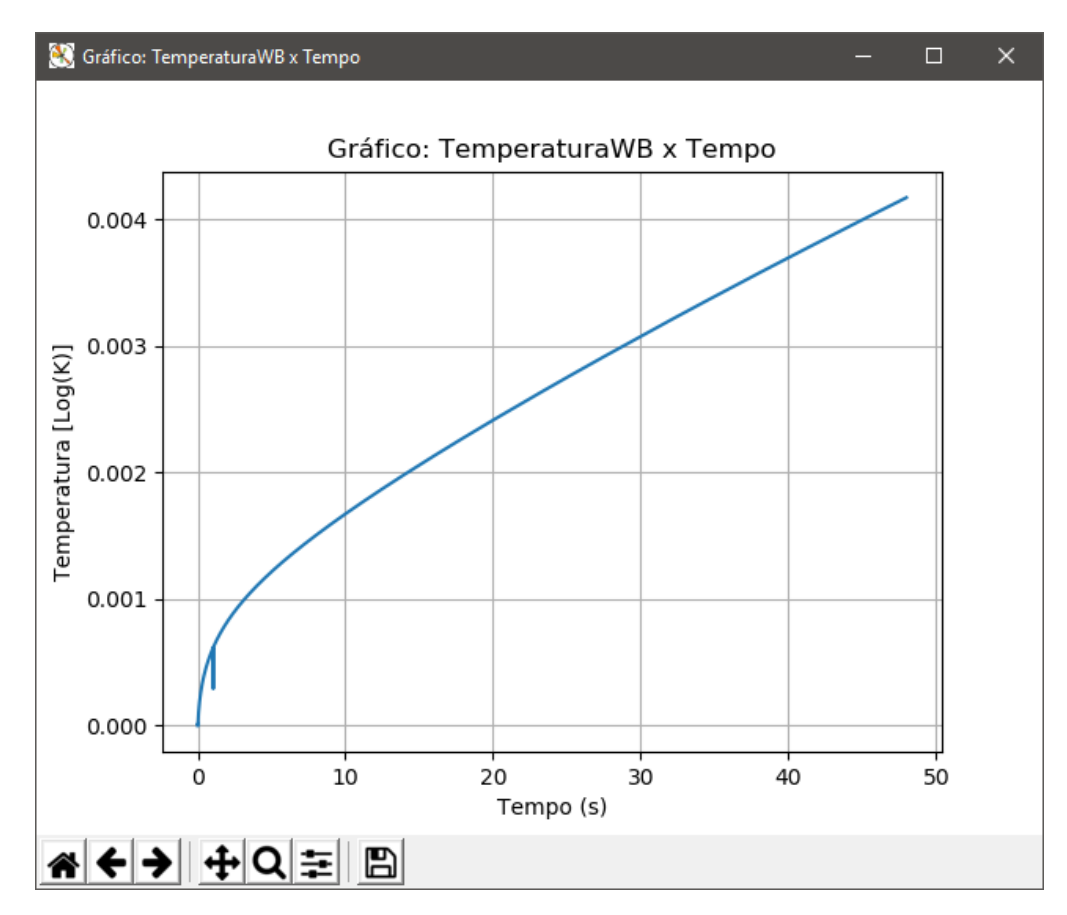

<span id="page-31-1"></span>*Figura 15 - Gráfico Temperatura x Tempo período de estática no sensor WB*

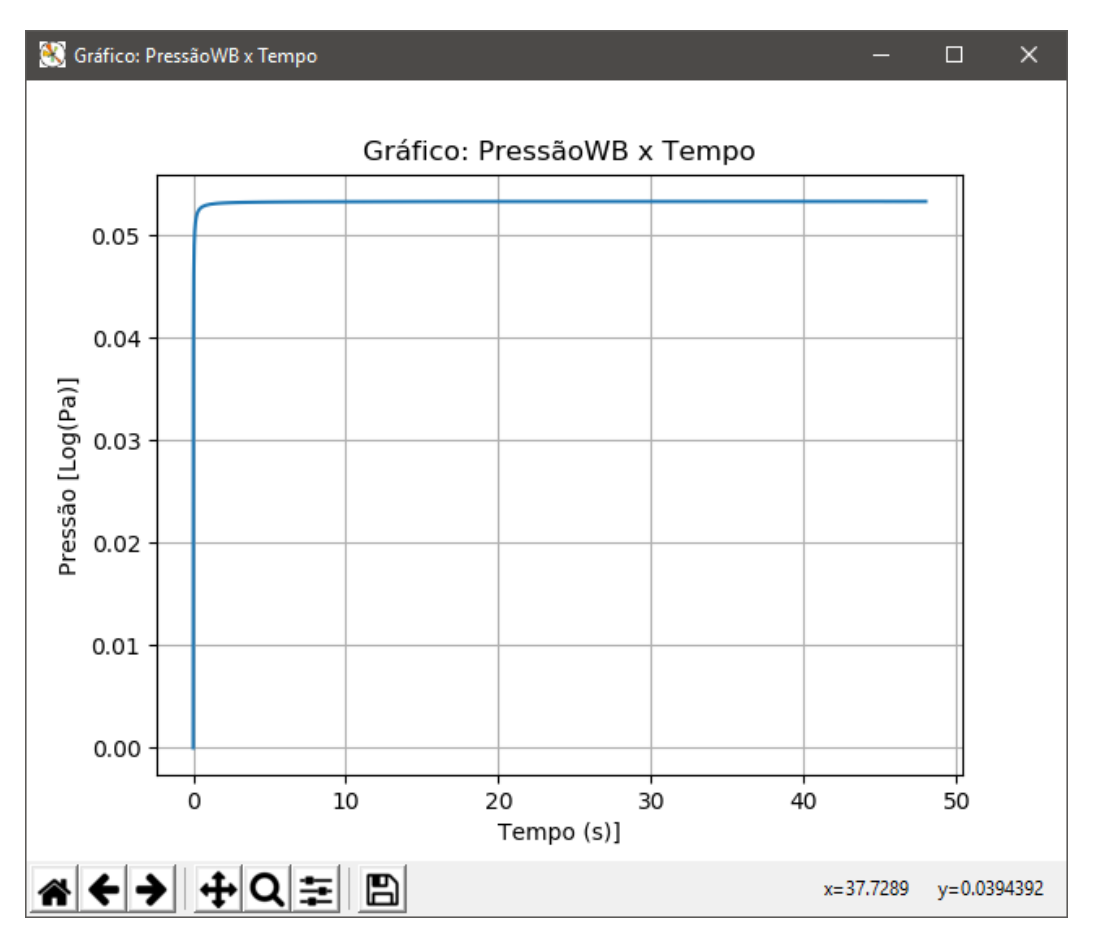

*Figura 16 - Gráfico Pressão x Tempo período de estática no sensor WB*

<span id="page-32-1"></span>Como os dados aplicados na simulação são próprios de um caso particular não é possível comparar com casos anteriores da literatura. No entanto a partir da análise é percebe-se que os comportamentos são dentro do esperado para reservatórios com características semelhantes e são plausíveis.

## <span id="page-32-0"></span>**3 CONCLUSÃO**

Baseando nas ideais e propostas aqui apresentadas o sistema foi capaz de receber os dados do usuário e rodar, mostrando sua capacidade e funcionalidade. Foi possível ainda atestar que os dados apresentados nos gráficos de pressão e temperatura são compatíveis com os presentes no arquivo txt.

Esse trabalho é o primeiro passo para o desenvolvimento de um sistema mais completo para análise dos testes de formação. Como sugestões para trabalhos futuros, podemos destacar:

- Incorporação das rotinas de solução das equações diferenciais em Python, retirando a necessidade de utilização do MatLab;
- Redução de rotinas para solução do problema inverso, isto é, a determinação das propriedades do reservatório baseada em dados de tempo e pressão.

Com essas sugestões o sistema ficará mais compacto e será possível utilizar apenas um arquivo executável, sem necessidade de abrir programas paralelos.

## **REFERÊNCIAS**

<span id="page-33-0"></span>APP, J. F. **Nonisothermal and Productivity Behavior of High-Pressure Reservoirs**. SPE Journal. [S.l.]. 2010.

BIRD, R. B.; STEWART, W. E.; LIGHTFOOT, E. N. **Transport Phenomena**. 2°. ed. [S.l.]: Wiley & Sons, Inc, USA, 2002.

BOURDET, D.; AYOUB, J. A.; PIRARD, Y. M. **Use pf Pressure Derivative in Well Test Interpretation**. Society of Petroleum Engineers. [S.l.]. 1989. (doi: 10.2118/12777-PA).

GALVÃO, M. S. C.; CAVARLHO, M. S.; JR., A. B. B. **A Coupled Transient Wellbore/Reservoir-Temperature Analytical Model**. SPE Journal. [S.l.]. 2019.

LI, Z. et al. **Using downhole temperature measurement to assist reservoir characterization and optimization**. Journal of Petroleum Science and Engineering. [S.l.]. 2011.

LIMA, M. A. R. D. et al. **Simulação térmica no acoplamento poço-reservatório: Interpretação de dados de pressão e temperatura para estimativa de parâmetros do reservatório**. Pontifícia Universidade Católica do Rio de Janeiro. Rio de Janeiro, p. 51. 2019.

MOLER, C. MathWorks. **A Brief History of MATLAB**, 2018. Disponivel em: <https://www.mathworks.com/company/newsletters/articles/a-brief-history-of-matlab.html>. Acesso em: 13 Novembro 2019.

PETROBRAS. FATOS & DADOS: CONHEÇA CURIOSIDADES SOBRE EQUIPAMENTOS DE NOSSOS SISTEMAS SUBMARINOS. **PETROBRAS**, 2015. Disponivel em: <http://www.petrobras.com.br/fatos-edados/conheca-curiosidades-sobre-equipamentos-de-nossos-sistemas-submarinos.htm>. Acesso em: 09 NOVEMBRO 2019.

ROSSUM, G. V. General Python FAQ. **Python Org**. Disponivel em: <https://docs.python.org/2/faq/general.html#what-is-python>. Acesso em: 13 Novembro 2019.

ROSSUM, G. V.; BOER, J. D. **Interactively Testing Remote Servers Using the Python Programming Language**. CWI Quarterly. Amsterdam. 1991.

THOMAS, J. E. **FUNDAMENTOS DE ENGENHARIA DO PETRÓLEO**. 2°. ed. RIO DE JANEIRO: EDITORA INTERCIÊNCIA LTDA., 2001.

ULKER, G. **Interpretation and Analysis of Transient-Sandface- and Wellbore-Temperature Data**. SPE Journal. [S.l.]. 2017.

## **4 ANEXOS**

## <span id="page-34-1"></span><span id="page-34-0"></span>**4.1 ANEXO 1**

Arquivos txt com as entradas do usuário.

• **arqpoço.txt** Grid.Lfw= Grid.Liw=0 Grid.Lw=(Grid.Lfw-Grid.Liw)Comprimento do poço Grid.zTubing=Ex.: 100 [m] well.Dci=Ex.: 0.10839\*2 [m] well.Dco=Ex.: 0.1096\*2 [m] well.Dti=Ex.: 0.05931\*2 [m] well.Dto=Ex.: 0.06985\*2 [m] well.Dwb=Ex.: 0.312 [m] well.rugpipe=Ex.: 0.312 [m] Grid.Nw=Ex.: 300 well.lambdaCasing=Ex.: 44.9167 [w/m-K] well.LambdaCement=Ex.: 1.8981 [w/m-K] well.LambdaCas\_Cement=Ex.: 0.312 [m] well.LambdaAn=Ex.: Fluid.lambdao well.LambdaE=Ex.: 3.8417 [w/m-K] CondOpe.Alpha=Ex.: 90\*pi/180 well.alphaE=well.lambdaE/(Rock.rhor\*Roch.Cpr)

#### • **Arqres.txt**

Grid.Lir=Ex.: 0.312/2 [m] Grid.Lfr=Ex.: 25000 [m] Grid.Lr=Grid.Lfr-Grid.Lir Grid.Nr=Ex.: 100 Grid.Fcelinr=Ex.: 8,5 Rock.h=Ex.: 100

Rock.S=Ex.: 0 Grid.LS=Ex.: 100 Rock.Kmd=Ex.: 100 [mDa] Rock.Ko=Rock.Kmd\*9.869233e-16 Rock.phi=Ex.: 0.12 Rock.rhor=Ex.: 2643.05 [kg/m3] Rock.Cr=Ex.: 3.059e-10 [Pa-1] Rock.Cpr=Ex.: 3.059e-10 [Pa-1] Rock.Betar=Ex.: 9.0e-5 [K-1] Rock.lambdar=Ex.: 3.8778 [W/m-] Fluid.rhoCpPhit=Rock.phi\*(FLuid.So\*Fluid.rhoo\*Fluid.Cpo\*Fluid.Phio+Fluid.Sw\*

Fluid.rhow\*Fluid.Cpw\*Fluid.Phiw)

Rock.rhoCpt=Rock.phi\*(FLuid.So\*Fluid.rhoo\*Fluid.Cpo+Fluid.Sw\*Fluid.rhow\*Flu

id.Cpw)+(1-Rock.phi)\*Rock.rhor\*Rock.Cpr

Fluid.CpRw=Fluid.rhow\*Fluid.Cpw/Rock.rhoCpt

Fluid.CpRo=Fluid.rhoo\*Fluid.Cpo/Rock.rhoCpt

Fluid.Cm=Fluid.So\*Fluid.Co+Fluid.Sw\*Fluid.Cw

Fluid.Betam=Fluid.Betao+Fluid.Betaw

Rock.Ct=Rock.Cr+Fluid.Cm

Rock.LambdaT=Rock.Phi\*(Fluid.Sw\*Fluid.lambdaw+Fluid.So\*Fluid.lambdao)+(1-

Rock.Phi)\*Rock.lambdar

Rock.Betat=Rock.Betar+Fluid.Betam

Rock.Alphat=Rock.LambdaT/Rock.rhoCpt

Rock.PhiStar=Fluid.rhoCpPhit/Rock.rhoCpt

Rock.CrStar=Rock.phi\*Rock.Cr/Rock.rhoCpt

Rock.BetaStar=Rock.phi\*Rock.Betar/Rock.rhoCpt

Rock.KS=Rock.Ko/(Rock.S/(log(Grid.LS/Grid.Lir)+1)

Grid.LSkin=false

Rock.Kx1=1.\*Rock.Ko

Rock.Kx2=1.\*Rock.Ko

Grid.Lx1=.03\*GridLfr

 $Grid.Lx2=(Grid.Lx1+1000)$ 

Grid.Lx3=.08\*Grid.Lfr

Grid.Lx4=(Grid.Lx3+200)

### • **arqflu.txt**

Fluid.muw=Ex.: 0.9e-3 [Pa.s] Fluid.rhow=Ex.: 998.2 [kg/m3] Fluid.Sw=Ex.: 0.15 Fluid.Cw=Ex.: 4.0381e-10 [Pa-1] Fluid.Cpw=Ex.: 4209.35 [J/kg-K] Fluid.Betaw=Ex.: 5.27e-4 [K-1] Fluid.Phiw=Ex.: 4.214e-8 [K/Pa] Fluid.EJTw=Ex.: -1.959e-7 [K/Pa] Fluid.lambdaw=Ex.: 0.6192 [W/m-K] Fluid.muo=Ex.: 0.9e-3 [Pa.s] Fluid.rhoo=Ex.: 770 [Kg/m3] Fluid.So=Ex.: (1-Fluid.Sw) Fluid.Co=Ex.: 1.122e-9 [Pa-1] Fluid.Cpo=Ex.: 2252.90 [J/kg-K] Fluid.Betao=Ex.: 1.11e-3 [L-1] Fluid.Phio=Ex.: 2.324e-7 [K/Pa] Fluid.EJTo=Ex.: -3.4405e-7 [K/Pa] Fluid.lambdao=Ex.: 0.162 [W/m-K]

## • **arqteste.txt**

 $Q=$ Pin= Tin= Delta Tg= Ttotal= Tbuildup=  $FDM.Dt=1.e-6$ FDM.LasTime=4\*24\*3600 FDM.StartBuildUp=1/2\*FDM.LasTime FDMThetaTime=1.0 FDM.CaseName=ValMau FDM.InterSav=120

FDM.IntervPlot=20 CondOpe.Vazao=800/24/3600 CondOpe.Pressao=49.033e+6 CondOpe.Temperatura=334 CondOpe.Pressaow=49.033e+6 CondOpe.Temperaturaw=334 CondOpe.GradTemp=0.03 CondOpe.gravity=9.80665